# TOOVIL 公交房42支线的时间表和线路图

日房42支线 大宁山庄小区 不对于 不对于 不对于 不对

公交房42支((大宁山庄小区))共有2条行车路线。工作日的服务时间为: (1) 大宁山庄小区: 07:00 - 17:30(2) 阎仙垡客运站: 07:30 - 18:00 使用Moovit找到公交房42支线离你最近的站点,以及公交房42支线下班车的到站时间。

# 方向**:** 大宁山庄小区

20 站 [查看时间表](https://moovitapp.com/beijing___%E5%8C%97%E4%BA%AC-3160/lines/%E6%88%BF42%E6%94%AF%E7%BA%BF/412259/1410589/zh-cn?ref=2&poiType=line&customerId=4908&af_sub8=%2Findex%2Fzh-cn%2Fline-pdf-Beijing___%25E5%258C%2597%25E4%25BA%25AC-3160-855782-412259&utm_source=line_pdf&utm_medium=organic&utm_term=%E5%A4%A7%E5%AE%81%E5%B1%B1%E5%BA%84%E5%B0%8F%E5%8C%BA)

阎仙垡客运站

朱岗子南

朱岗子村

朱岗子北

化工厂(京深路)

杨庄子村

杨庄子

西营路口(京良路)

西营路口北

北京农业职业学院

稻田村南

稻田村

稻田村北

稻田一村

稻田村中学

轻轨稻田站

高佃村

高佃村北

温庄子

大宁山庄小区

## 公交房**42**支线的时间表

往大宁山庄小区方向的时间表

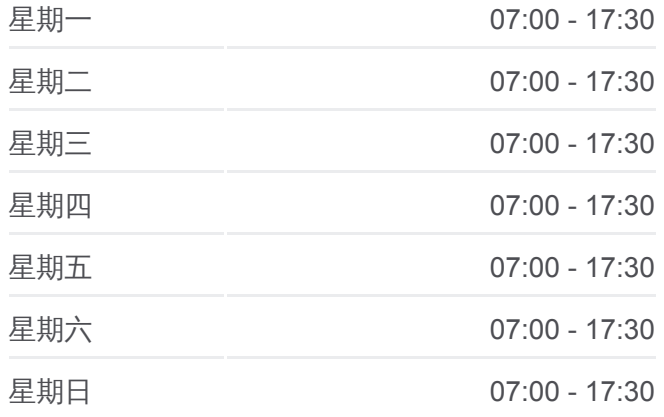

#### 公交房**42**支线的信息

方向**:** 大宁山庄小区 站点数量**:** 20 行车时间**:** 46 分 途经站点**:**

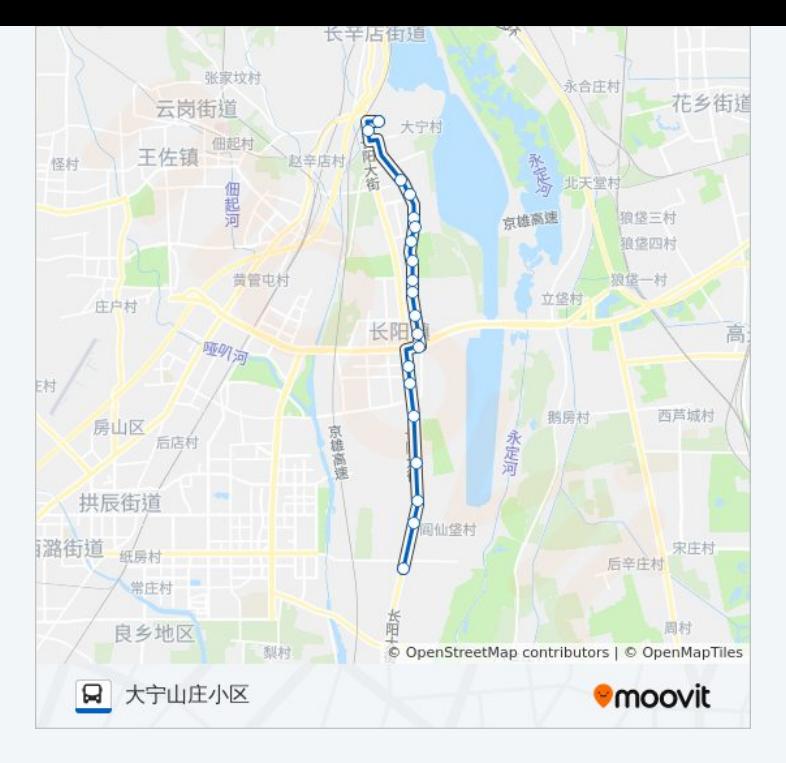

# 方向**:** 阎仙垡客运站 20 站 [查看时间表](https://moovitapp.com/beijing___%E5%8C%97%E4%BA%AC-3160/lines/%E6%88%BF42%E6%94%AF%E7%BA%BF/412259/1410588/zh-cn?ref=2&poiType=line&customerId=4908&af_sub8=%2Findex%2Fzh-cn%2Fline-pdf-Beijing___%25E5%258C%2597%25E4%25BA%25AC-3160-855782-412259&utm_source=line_pdf&utm_medium=organic&utm_term=%E5%A4%A7%E5%AE%81%E5%B1%B1%E5%BA%84%E5%B0%8F%E5%8C%BA)

大宁山庄小区

温庄子

高佃村北

高佃村

稻田村中学

稻田村中学

稻田一村

稻田村北

稻田村

稻田村南

北京农业职业学院

西营路口北

西营村

杨庄子村北

杨庄子村

化工厂(京深路)

朱岗子北

朱岗子车站

## 公交房**42**支线的时间表

往阎仙垡客运站方向的时间表

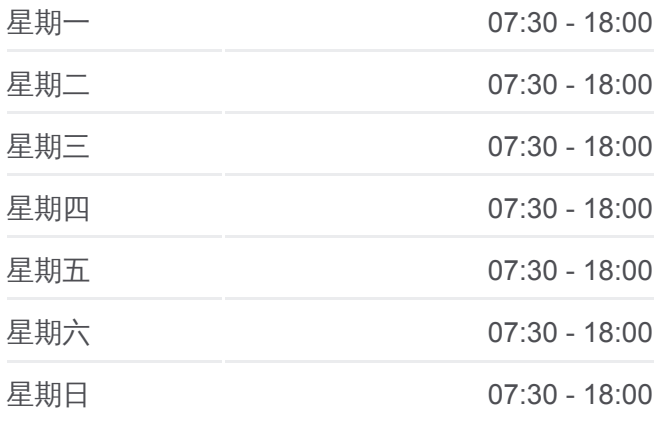

### 公交房**42**支线的信息

方向**:** 阎仙垡客运站 站点数量**:** 20 行车时间**:** 48 分 途经站点 **:**

朱岗子南

阎仙垡客运站

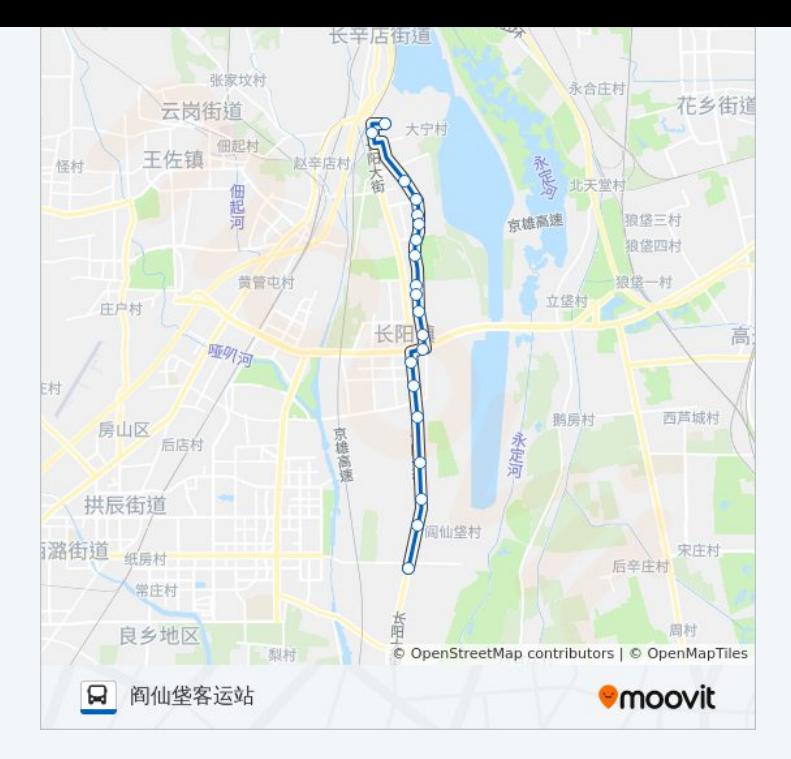

你可以在moovitapp.com下载公交房42支线的PDF时间表和线路图。使用 Moovit[应用程式查](https://moovitapp.com/beijing___%E5%8C%97%E4%BA%AC-3160/lines/%E6%88%BF42%E6%94%AF%E7%BA%BF/412259/1410589/zh-cn?ref=2&poiType=line&customerId=4908&af_sub8=%2Findex%2Fzh-cn%2Fline-pdf-Beijing___%25E5%258C%2597%25E4%25BA%25AC-3160-855782-412259&utm_source=line_pdf&utm_medium=organic&utm_term=%E5%A4%A7%E5%AE%81%E5%B1%B1%E5%BA%84%E5%B0%8F%E5%8C%BA)询北京的实时公交、列车时刻表以及公共交通出行指南。

关于[Moovit](https://editor.moovitapp.com/web/community?campaign=line_pdf&utm_source=line_pdf&utm_medium=organic&utm_term=%E5%A4%A7%E5%AE%81%E5%B1%B1%E5%BA%84%E5%B0%8F%E5%8C%BA&lang=en) · MaaS[解决方案](https://moovit.com/maas-solutions/?utm_source=line_pdf&utm_medium=organic&utm_term=%E5%A4%A7%E5%AE%81%E5%B1%B1%E5%BA%84%E5%B0%8F%E5%8C%BA) · [城市列表](https://moovitapp.com/index/zh-cn/%E5%85%AC%E5%85%B1%E4%BA%A4%E9%80%9A-countries?utm_source=line_pdf&utm_medium=organic&utm_term=%E5%A4%A7%E5%AE%81%E5%B1%B1%E5%BA%84%E5%B0%8F%E5%8C%BA) · Moovit社区

© 2024 Moovit - 保留所有权利

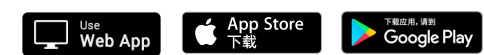

查看实时到站时间